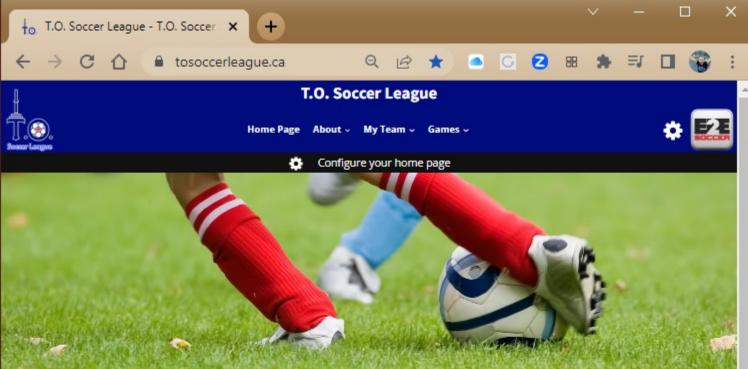

The T.O. Soccer League website is now at

www.tosoccerleague.ca

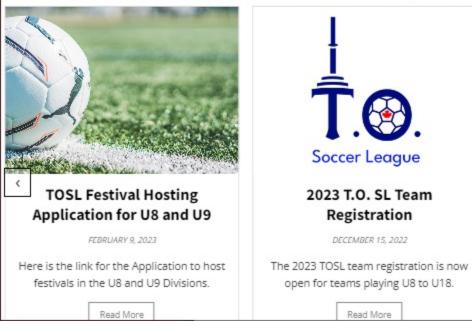

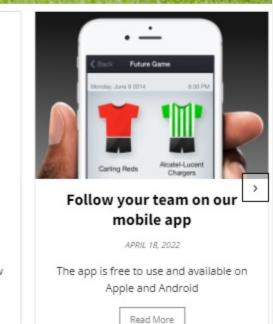

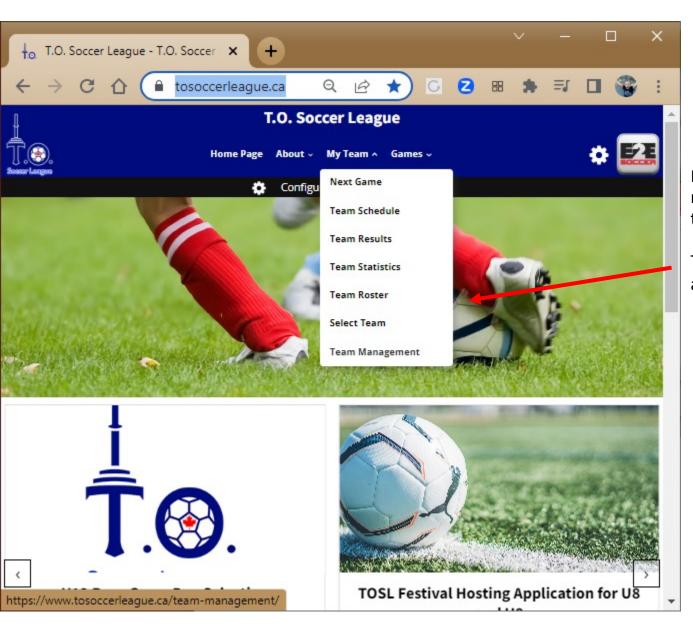

Each team manager and coach is required to set up an account with the site.

To do this go to the My Team men and select Team Management

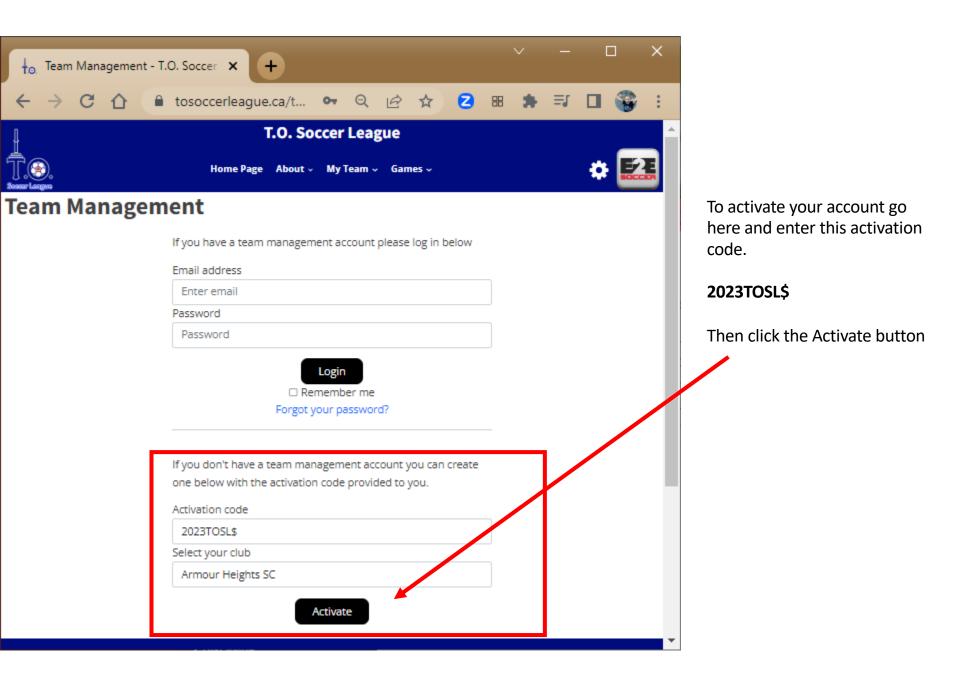

| ↓ <sub>0.</sub> Team Management - T | .O. Soccer × +                                                                                                    |             |     |   |    | × | _  | × |   |                                                 |
|-------------------------------------|----------------------------------------------------------------------------------------------------|-------------|-----|---|----|---|----|---|---|-------------------------------------------------|
| < → C ☆ ●                           | tosoccerleague.ca/t                                                                                                    | <b>0-</b> Q | e r | 2 | 88 | * | ≡J | : |   |                                                 |
| Team Managem                        | ient                                                                                                    |             |     |   |    |   |    |   | • |                                                 |
|                                     | Team Blue Position Team Head Coach First Name Andrew Last Name Oldham Email address andrew@rollingstones.com Phone Number 551-552-5582 Registration # (Leave blank SEOS646196 NCCP # (Leave blank if unkr Password Retype password | f unknown)  |     |   |    |   |    |   |   | Make sure that you select the correct team here |

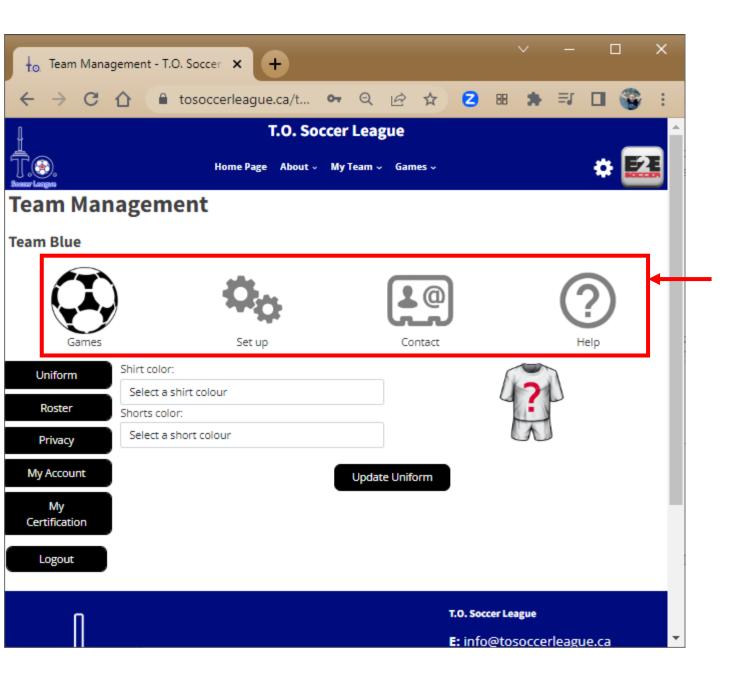

You will now be taken to the Team Management module

There are 4 tabs in this module

- Games
- Set Up
- Contact
- Help

Click on a tab to move around the module

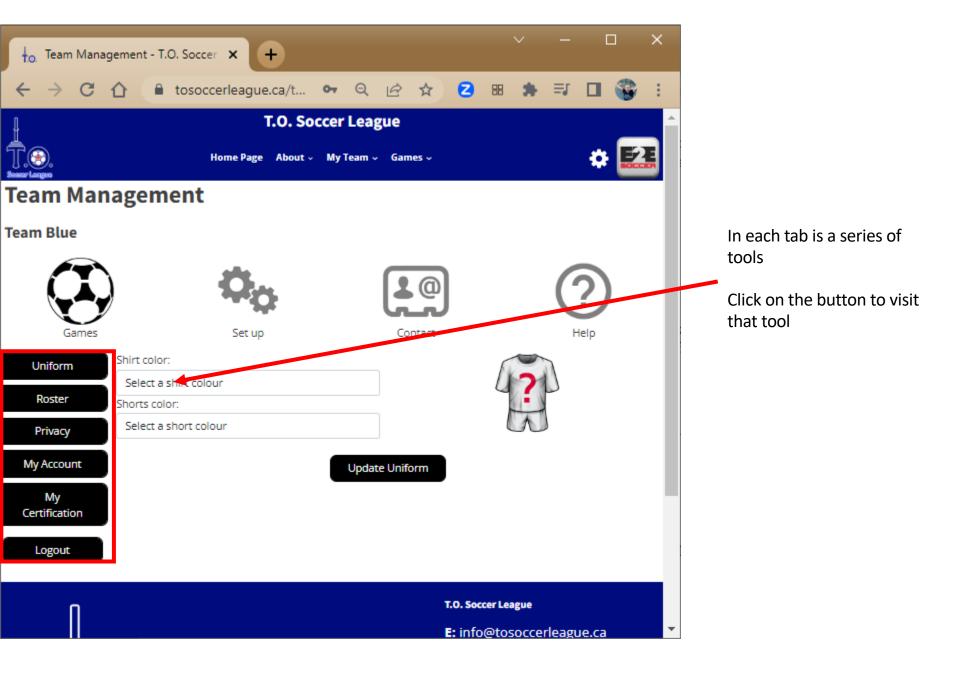

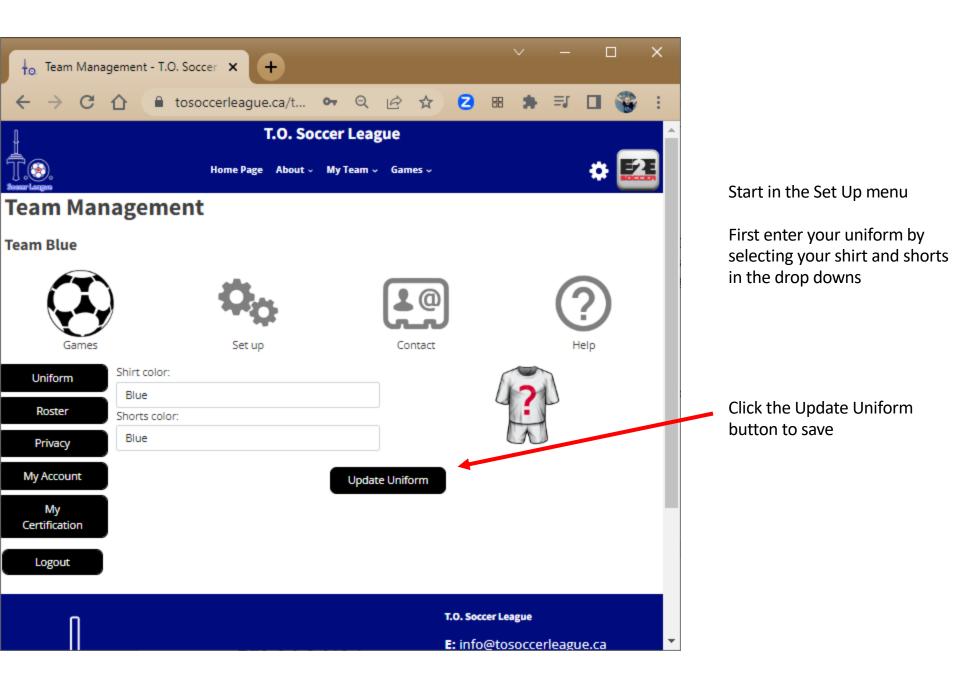

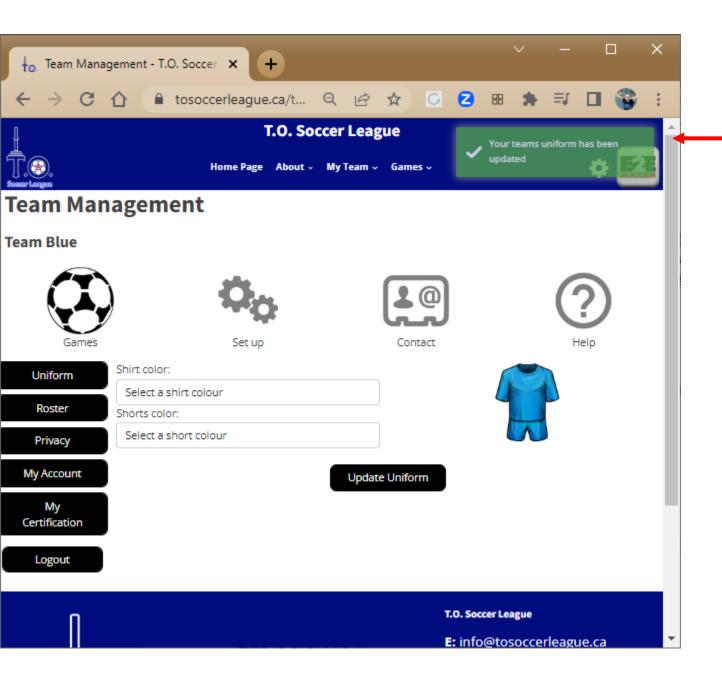

A green message will tell you that the action was successful

It will be red if there is a problem

| to. Team Mana                     | gement - T.O. Soccer 🗙 🕂           | <ul> <li>- □</li> </ul> | ×   |  |  |  |  |  |  |  |  |  |
|-----------------------------------|------------------------------------|-------------------------|-----|--|--|--|--|--|--|--|--|--|
| $\leftrightarrow$ $\rightarrow$ G | 🗅 🔒 tosoccerleague.ca/t Q 😥        | ☆ G 🔁 🖩 🗯 🗊 🖬 🍣         | :   |  |  |  |  |  |  |  |  |  |
| Team Management                   |                                    |                         |     |  |  |  |  |  |  |  |  |  |
| Team Blue                         |                                    |                         | - 1 |  |  |  |  |  |  |  |  |  |
| Games                             | Set up                             | Contact Help            |     |  |  |  |  |  |  |  |  |  |
| Uniform<br>Roster                 | Add Single Player                  | Dimport from CSV        |     |  |  |  |  |  |  |  |  |  |
| Privacy                           | First Name                         | Last Name               |     |  |  |  |  |  |  |  |  |  |
| My Account                        | Joe                                | Smith                   |     |  |  |  |  |  |  |  |  |  |
|                                   | Jersey # (optional) Registration # |                         |     |  |  |  |  |  |  |  |  |  |
| My<br>Certification               | Date of birth                      | SEOS12345678            |     |  |  |  |  |  |  |  |  |  |
|                                   | yyyy-mm-dd                         |                         |     |  |  |  |  |  |  |  |  |  |
| Logout                            | Email address (optional)           |                         |     |  |  |  |  |  |  |  |  |  |
|                                   | joe@e2esoccer.com                  |                         |     |  |  |  |  |  |  |  |  |  |
|                                   |                                    |                         |     |  |  |  |  |  |  |  |  |  |
|                                   | Format: 212-555-1212               |                         |     |  |  |  |  |  |  |  |  |  |
|                                   | Save Player                        | Cancel                  |     |  |  |  |  |  |  |  |  |  |

Now stay in the set up menu and select the Roster tool

Now enter your players

You can add them one at a time

or

you can import a csv file of your roster

Click the Save Player button to save

| to Team Manag                     | gement - T.O. Soccer 🗙 🕂                                     |          |              |                      | ~         | -       |        | ×   |                                                             |
|-----------------------------------|--------------------------------------------------------------|----------|--------------|----------------------|-----------|---------|--------|-----|-------------------------------------------------------------|
| $\leftrightarrow$ $\rightarrow$ G | -                                                            | . ୧ ଜ    | ☆ <u>C</u>   | 28                   | 8 🖈       | ≡J (    | I 🎯    | :   |                                                             |
| Gomes                             | occop                                                        |          | contact      |                      |           | i i cip | ,      |     |                                                             |
| Uniform                           |                                                              |          |              | ο.                   |           |         |        |     |                                                             |
| Roster                            | Add Single Playe                                             | ar -     |              | ξ <sub>sv</sub> j In | nport fro | m CSV   |        |     |                                                             |
| Privacy                           | First Name                                                   |          | Last Name    |                      |           |         |        |     | After the player has been                                   |
| My Account                        | Joe                                                          |          | Smith        |                      |           |         |        |     | added he or she will be                                     |
|                                   | Jersey # (optional)                                          |          | Registration | n #                  |           |         |        | _   | listed in the table below the                               |
| My<br>Certification               |                                                              |          | SEOS1234     | 45678                |           |         |        |     | buttons                                                     |
| Certification                     | Date of birth                                                |          |              |                      |           |         |        |     |                                                             |
| Logout                            | yyyy-mm-dd                                                   |          |              |                      |           |         |        |     |                                                             |
|                                   | Email address (optional)                                     |          |              |                      |           |         |        | _   |                                                             |
|                                   | joe@e2esoccer.com                                            |          |              |                      |           |         |        |     |                                                             |
|                                   | Phone Number (optional)                                      |          |              |                      |           |         |        | _   |                                                             |
|                                   | Format: 212-555-1212                                         |          |              |                      |           |         |        |     |                                                             |
|                                   | The following players are currently re<br>Show 100 🗸 entries |          |              | Sea                  | rch:      |         |        |     | If you need to edit or delete<br>the player use these links |
|                                   | #  First Name  🕸 Las                                         | t Name 🔺 | Email 🔶      | Reg #                |           | ₹ î     |        | Ŧ   |                                                             |
|                                   | 12 Mick JAGO                                                 | ER       |              | SEOS63               | 2026      | edit    | delete |     |                                                             |
|                                   | Showing 1 to 1 of 1 entries                                  |          |              |                      | Pre       | vious   | 1 Ne   | d 🗸 |                                                             |

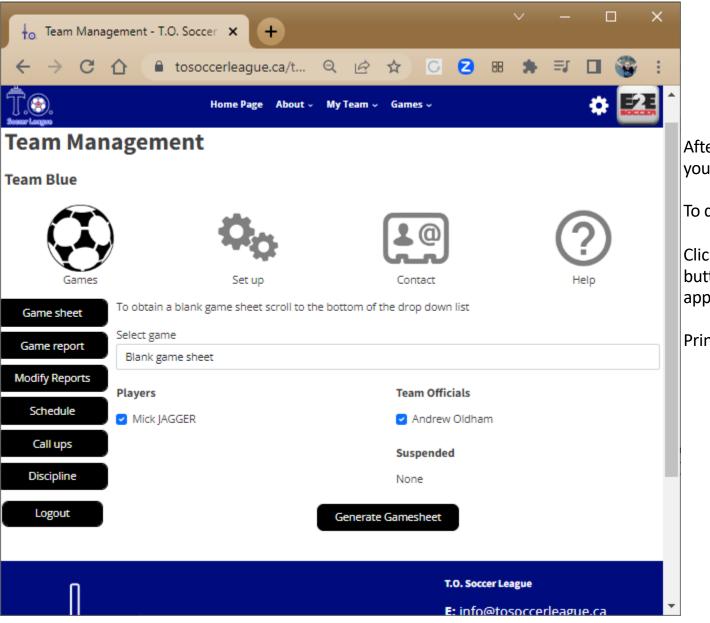

After you have entered your roster you can create a game sheet

To do this go to the Games tab

Click the Generate Game sheet button and a game sheet will appear in a new window.

Print it out and bring it to the game

| to. Tea                                                                                                    | am Management - T.O. 🗙 🤤                                                            | Game Sheet                                                                                                    |      |            | ×             | ľ        | Ŧ   |                                      | Ň               | Ý             | -               | (                                             | ]               | ×          |  |
|----------------------------------------------------------------------------------------------------|-------------------------------------------------------------------------------------|----------------------------------------------------------------------------------------------------|------|------------|---------------|----------|-----|--------------------------------------|-----------------|---------------|-----------------|-----------------------------------------------|-----------------|------------|--|
| $\leftarrow \rightarrow$                                                                                                    | C 🟠 🔒 api.e2esc                                                                     | occer.com/                                                                                                    | Q    | Ē          | ☆             |          | C   | 2                                    | 88              | *             | ≡J              |                                               | -               | :          |  |
| T.O. 8cocor League<br>Game Sheet For:<br>Team Blue                                                                                                    |                                                                                     |                                                                                                    |      |            |               |          |     |                                      |                 |               |                 | Data:<br>Carna #:<br>Div.:<br>Pield:<br>K.O.: |                 |            |  |
| Home leven: Score: Away leven:                                                                                                    |                                                                                     |                                                                                                    |      |            |               |          |     |                                      |                 |               |                 | 3                                             | core:           |            |  |
| <ul> <li>Player's Name</li> </ul>                                                                                                    |                                                                                     |                                                                                                    |      | Regif      | _             | Y        | R   | Referee Instruct                     |                 |               |                 |                                               |                 |            |  |
| 12 Mick JAGGER                                                                                                    |                                                                                     |                                                                                                    | 2014 | \$60,96320 | 26            | $\vdash$ | -11 | Upon conclusion<br>with their own co | of the game, t  | the referee w | ill complete th | te game shee                                  | t and provide   | each team  |  |
|                                                                                                    |                                                                                     |                                                                                                    |      | <u> </u>   |               | $\vdash$ | -11 | Referenciare regione                 | quired to uploa | d completed   | game sheets     | on Ref Centr                                  | e within 24 hos | ars of the |  |
|                                                                                                    |                                                                                     |                                                                                                    |      |            |               |          |     | To be complete                       | d by the refer  |               |                 |                                               |                 |            |  |
|                                                                                                    |                                                                                     |                                                                                                    |      |            |               |          |     | 1. Game delay (I                     | f any) caused   | by:           |                 |                                               |                 |            |  |
|                                                                                                    |                                                                                     |                                                                                                    |      |            |               | $\vdash$ | -11 | 2. Protest lodged                    | ( halos nama)   | 5-            |                 |                                               |                 |            |  |
|                                                                                                    |                                                                                     |                                                                                                    |      | <u> </u>   |               | $\vdash$ | -11 | Yes N                                |                 |               |                 |                                               |                 |            |  |
|                                                                                                    |                                                                                     |                                                                                                    |      |            |               |          |     | If yes by whom:                      |                 |               |                 |                                               |                 |            |  |
|                                                                                                    |                                                                                     |                                                                                                    |      |            |               |          | -11 | 3. Was mandato                       | er almar 10 er  | dentes de     | al and D        |                                               |                 |            |  |
|                                                                                                    |                                                                                     |                                                                                                    |      |            | ++            | $\vdash$ | -11 | Yes N                                |                 | incation che  | CARD F          |                                               |                 |            |  |
|                                                                                                    |                                                                                     |                                                                                                    |      |            |               |          |     | 4. Did teams hav<br>(home team cha   | e correct unifo | ome?          |                 |                                               |                 |            |  |
|                                                                                                    |                                                                                     |                                                                                                    |      |            |               |          |     | Yes N                                |                 |               |                 |                                               |                 |            |  |
|                                                                                                    |                                                                                     |                                                                                                    |      |            |               | $\vdash$ | -11 | Rafaraa:<br>AR ff:<br>AR f2:         |                 |               |                 |                                               |                 |            |  |
|                                                                                                    |                                                                                     |                                                                                                    |      |            |               | $\vdash$ | -11 |                                      |                 |               |                 |                                               |                 |            |  |
|                                                                                                    |                                                                                     |                                                                                                    |      |            |               |          |     | 0.5.1.                               |                 |               |                 |                                               |                 |            |  |
|                                                                                                    |                                                                                     |                                                                                                    |      |            |               |          |     |                                      |                 |               |                 |                                               |                 |            |  |
|                                                                                                    |                                                                                     |                                                                                                    |      |            |               | $\vdash$ | -11 | Your signature                       |                 |               |                 |                                               |                 |            |  |
|                                                                                                    |                                                                                     |                                                                                                    |      | <u> </u>   |               | $\vdash$ | ۰.  |                                      |                 |               |                 |                                               |                 |            |  |
|                                                                                                    |                                                                                     |                                                                                                    |      |            |               |          |     |                                      |                 |               |                 |                                               |                 |            |  |
|                                                                                                    |                                                                                     |                                                                                                    |      |            |               |          | -   |                                      |                 |               |                 |                                               |                 |            |  |
|                                                                                                    |                                                                                     |                                                                                                    |      |            | ++            | $\vdash$ | -   |                                      |                 |               |                 |                                               |                 |            |  |
|                                                                                                    | e players are properly registered with the District Association                     |                                                                                                    | _    |            |               |          |     |                                      |                 |               |                 |                                               |                 |            |  |
| Initial:                                                                                                    | a balance and horbard references and the preserve composition                       |                                                                                                    |      |            |               |          |     |                                      |                 |               |                 |                                               |                 |            |  |
| I certify that all the abo<br>InMat:                                                                                                    | e players acknowledge that they have no COVID-19 symptoms.                          |                                                                                                    |      |            |               |          |     |                                      |                 |               |                 |                                               |                 |            |  |
| Position                                                                                                    | Name                                                                                | Signature                                                                                                    |      |            | - 1           | YR       |     |                                      |                 |               |                 |                                               |                 |            |  |
| Andrew Oldham                                                                                                    | Team Head Coach                                                                     |                                                                                                    |      |            | $\rightarrow$ | ÷        | Η.  |                                      |                 |               |                 |                                               |                 |            |  |
|                                                                                                    |                                                                                     |                                                                                                    |      |            | _             | _        | 5   |                                      |                 |               |                 |                                               |                 |            |  |
| Suspended                                                                                                    |                                                                                     |                                                                                                    |      |            |               |          |     |                                      |                 |               |                 |                                               |                 |            |  |
| Referen Instructions for<br>When a red card is issue                                                                                                    | Red Cands.<br>I please enter a code in the R column to show the offence as follows: |                                                                                                    |      |            |               |          |     |                                      |                 |               |                 |                                               |                 |            |  |
|                                                                                                    |                                                                                     | and a second second second second second second second second second second second second second second second |      |            |               |          |     |                                      |                 |               |                 |                                               |                 |            |  |
| A. Brons Had Japy     F. Ollowsco er sending longuager a graden diside of a gene effect       B. Tablet mainter     Colowsco ar sending longuager a graden diside of a gene effect       G. Some or sendence graden sequences graden sequences and the effect of a sequence of the sequences of the sequences and the sequences of the sequences of the sequence |                                                                                     |                                                                                                    |      |            |               |          |     |                                      |                 |               |                 |                                               |                 |            |  |
| E. Ornins an obvious goal see                                                                                                    | trag opportunity by final                                                           |                                                                                                    |      |            |               |          |     |                                      |                 |               |                 |                                               |                 |            |  |
|                                                                                                    |                                                                                     |                                                                                                    |      |            |               |          |     |                                      |                 |               |                 |                                               |                 |            |  |
|                                                                                                    |                                                                                     |                                                                                                    |      |            |               |          |     |                                      |                 |               |                 |                                               |                 |            |  |
|                                                                                                    |                                                                                     |                                                                                                    |      |            |               |          |     |                                      |                 |               |                 |                                               |                 |            |  |

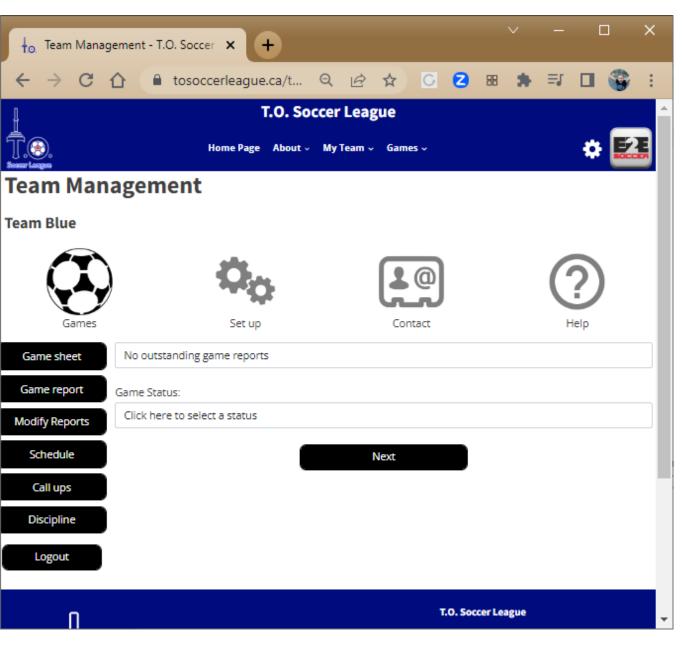

After the game go to the Game Report tool to submit a report

Follow the instructions to completion

When both teams have entered a game report the standings will be updated

Pease contact the TOSL League staff in you need assistance setting up your Team Management account